# Lesson 2: One Sided Limits and Computing Limits Numerically

January 15, 2020

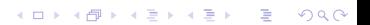

$$
\lim_{x\to 0^-} 2x + 7
$$

and

$$
\lim_{x\to 0^+} 2x + 7.
$$

$$
\lim_{x\to 0^-} 2x + 7
$$

and

$$
\lim_{x\to 0^+} 2x + 7.
$$

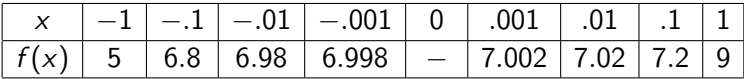

$$
\lim_{x\to 0^-} 2x + 7
$$

and

$$
\lim_{x\to 0^+} 2x + 7.
$$

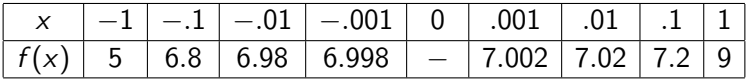

Conclusion:

$$
\lim_{x\to 0^-} 2x + 7 = 7.
$$

$$
\lim_{x\to 0^-} 2x + 7
$$

and

$$
\lim_{x\to 0^+} 2x + 7.
$$

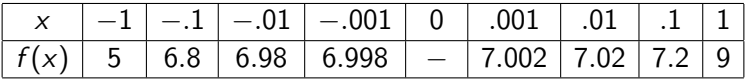

Conclusion:

$$
\lim_{x\to 0^-} 2x + 7 = 7.
$$

 $\lim_{x \to 2} 2x + 7 = 7$ .  $x\rightarrow 0^+$ 

$$
\lim_{x\to 0^-} 2x + 7
$$

and

$$
\lim_{x\to 0^+} 2x + 7.
$$

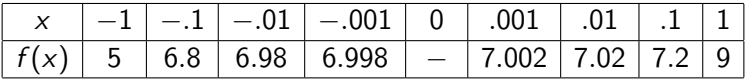

Conclusion:

$$
\lim_{x\to 0^-} 2x + 7 = 7.
$$

 $\lim_{x \to 2} 2x + 7 = 7$ .  $x\rightarrow 0^+$ 

 $\lim_{x\to 0} 2x + 7 = 7.$ 

**Kロトメ部トメミトメミト ミニのQC** 

Compute

$$
\lim_{x\to 3^-}\frac{x-3}{x^2-4x-3}.
$$

Compute

$$
\lim_{x\to 3^-}\frac{x-3}{x^2-4x-3}.
$$

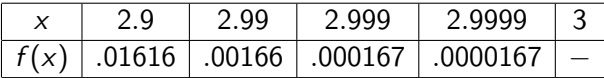

#### Compute

$$
\lim_{x\to 3^-}\frac{x-3}{x^2-4x-3}.
$$

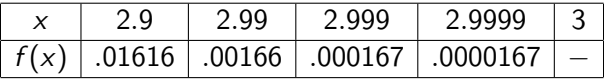

Conclusion:

$$
\lim_{x \to 3^-} \frac{x-3}{x^2 - 4x - 3} = 0.
$$

Example 3 Compute lim x  $\rightarrow$ 4 − and

$$
\lim_{x \to 4^{-}} \frac{1}{x - 4}
$$
  

$$
\lim_{x \to 4^{+}} \frac{1}{x - 4}.
$$

$$
\lim_{x \to 4^-} \frac{1}{x - 4}
$$

and

$$
\lim_{x\to 4^+}\frac{1}{x-4}.
$$

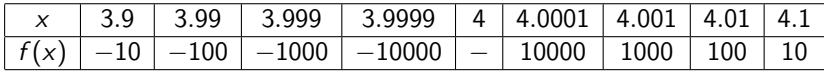

$$
\lim_{x \to 4^-} \frac{1}{x - 4}
$$

and

$$
\lim_{x\to 4^+}\frac{1}{x-4}.
$$

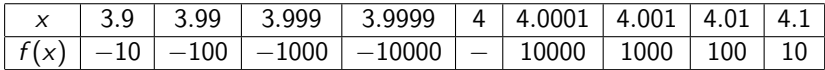

Conclusion:

$$
\lim_{x \to 4^-} \frac{1}{x - 4} = -\infty.
$$

$$
\lim_{x \to 4^-} \frac{1}{x - 4}
$$

and

$$
\lim_{x\to 4^+}\frac{1}{x-4}.
$$

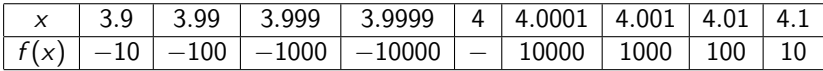

Conclusion:

$$
\lim_{x \to 4^-} \frac{1}{x - 4} = -\infty.
$$

$$
\lim_{x\to 4^+}\frac{1}{x-4}=\infty.
$$

K ロ ▶ K @ ▶ K 할 ▶ K 할 ▶ | 할 | © 9 Q @

$$
\lim_{x \to 4^-} \frac{1}{x - 4}
$$

and

$$
\lim_{x\to 4^+}\frac{1}{x-4}.
$$

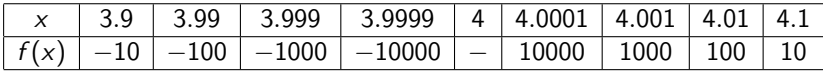

Conclusion:

$$
\lim_{x \to 4^{-}} \frac{1}{x - 4} = -\infty.
$$
  

$$
\lim_{x \to 4^{+}} \frac{1}{x - 4} = \infty.
$$
  

$$
\lim_{x \to 4} \frac{1}{x - 4} \quad \text{DNE.}
$$

$$
f(x) = \begin{cases} x^2 + 1 & \text{for } x \le -2 \\ 2x + 1 & \text{for } x > -2 \end{cases}
$$

compute

$$
\lim_{x \to -2^{-}} f(x) \text{ and } \lim_{x \to -2^{+}} f(x).
$$

$$
f(x) = \begin{cases} x^2 + 1 & \text{for } x \le -2 \\ 2x + 1 & \text{for } x > -2 \end{cases}
$$

compute

$$
\lim_{x \to -2^{-}} f(x) \text{ and } \lim_{x \to -2^{+}} f(x).
$$

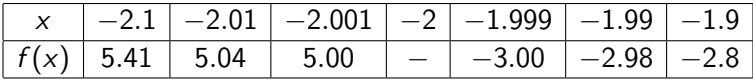

$$
f(x) = \begin{cases} x^2 + 1 & \text{for } x \le -2 \\ 2x + 1 & \text{for } x > -2 \end{cases}
$$

compute

$$
\lim_{x \to -2^-} f(x) \text{ and } \lim_{x \to -2^+} f(x).
$$

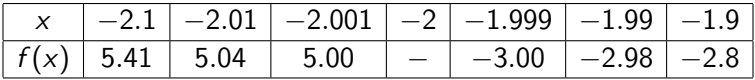

Conclusion:

$$
\lim_{x\to -2^-} f(x) = 5.
$$

$$
f(x) = \begin{cases} x^2 + 1 & \text{for } x \le -2 \\ 2x + 1 & \text{for } x > -2 \end{cases}
$$

compute

$$
\lim_{x \to -2^-} f(x) \text{ and } \lim_{x \to -2^+} f(x).
$$

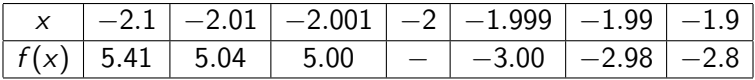

Conclusion:

$$
\lim_{x\to -2^-} f(x) = 5.
$$

$$
\lim_{x \to -2^+} f(x) = -3.
$$

$$
f(x) = \begin{cases} x^2 + 1 & \text{for } x \le -2 \\ 2x + 1 & \text{for } x > -2 \end{cases}
$$

compute

$$
\lim_{x \to -2^-} f(x) \text{ and } \lim_{x \to -2^+} f(x).
$$

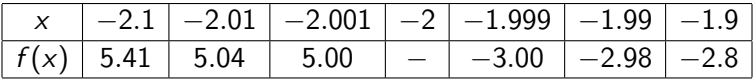

Conclusion:

$$
\lim_{x\to -2^-} f(x) = 5.
$$

$$
\lim_{x \to -2^+} f(x) = -3.
$$

 $\lim_{x \to -2} f(x)$  DNE.

#### Compute

 $\lim_{x\to 0} 2x + 7$ .

|  |  | $x \mid -1 \mid -0.1 \mid -0.01 \mid 0 \mid 0.001 \mid 0.01$ |  |  |  |
|--|--|--------------------------------------------------------------|--|--|--|
|  |  |                                                              |  |  |  |

**Kロトメ部トメミトメミト ミニのQC** 

#### Compute

 $\lim_{x\to 0} 2x + 7$ .

|  |  | $f(x)$ 5 6.8 6.98 6.998 - 7.002 7.02 7.2 9 |  |  |  |
|--|--|--------------------------------------------|--|--|--|

**Kロトメ部トメミトメミト ミニのQC** 

#### Compute

$$
\lim_{x\to 0} 2x + 7.
$$

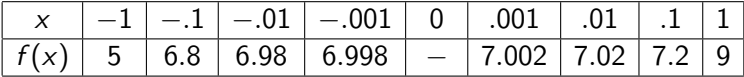

Conclusion:

$$
\lim_{x\to 0} 2x + 7 = 7.
$$

#### Compute

$$
\lim_{x \to 1} 2x^2 - 3x + 1.
$$

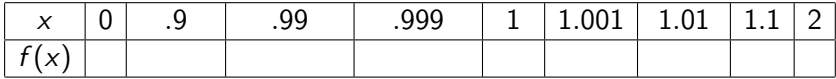

K ロ ▶ K 레 ▶ K 호 K K 환 X - 호 - 주 X Q Q Q

#### Compute

$$
\lim_{x \to 1} 2x^2 - 3x + 1.
$$

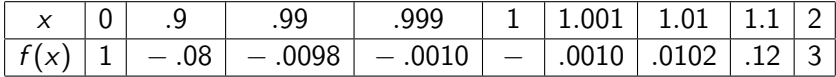

K ロ ▶ K 레 ▶ K 호 K K 환 X - 호 - 주 X Q Q Q

#### Compute

$$
\lim_{x \to 1} 2x^2 - 3x + 1.
$$

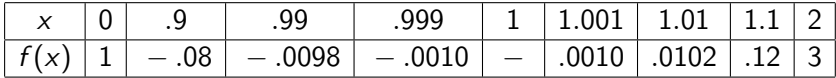

Conclusion:

$$
\lim_{x \to 1} 2x^2 - 3x + 1 = 0.
$$

#### Compute

$$
\lim_{x \to -1} \frac{1}{(x+1)^2}.
$$

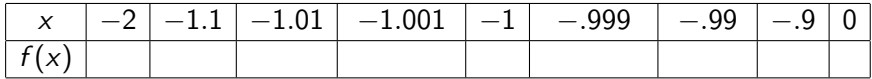

#### Compute

$$
\lim_{x \to -1} \frac{1}{(x+1)^2}.
$$

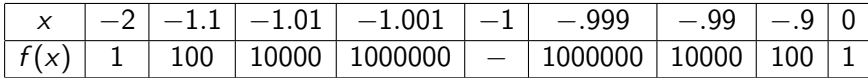

#### Compute

$$
\lim_{x \to -1} \frac{1}{(x+1)^2}.
$$

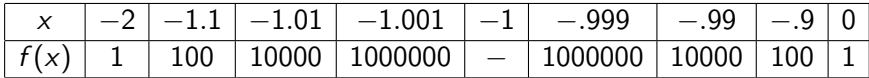

Conclusion:

$$
\lim_{x \to -1} \frac{1}{(x+1)^2} = \infty.
$$

**Kロトメ部トメミトメミト ミニのQC** 

#### Compute

 $\lim_{x\to 0}$ 1  $\frac{1}{x}$ .

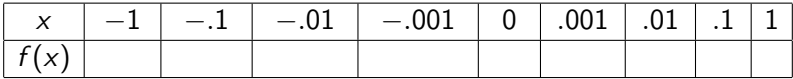

**Kロトメ部トメミトメミト ミニのQC** 

#### Compute

$$
\lim_{x\to 0}\frac{1}{x}.
$$

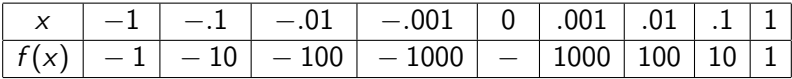

#### Compute

$$
\lim_{x\to 0}\frac{1}{x}.
$$

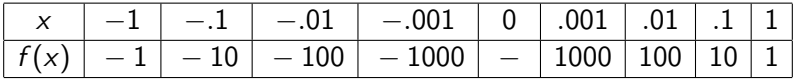

Conclusion:

 $\lim_{x\to 0}$ 1  $\frac{1}{x}$  DNE.

**Kロトメ部トメミトメミト ミニのQC** 

#### Compute

$$
\lim_{x\to 0}\frac{\sin(x)}{x}.
$$

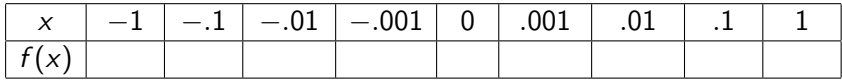

#### Compute

$$
\lim_{x\to 0}\frac{\sin(x)}{x}.
$$

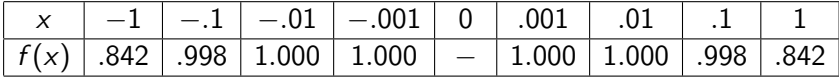

#### Compute

$$
\lim_{x\to 0}\frac{\sin(x)}{x}.
$$

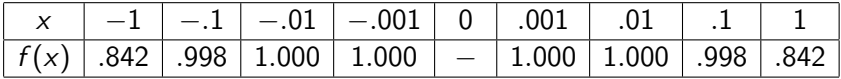

Conclusion:

$$
\lim_{x \to 0} \frac{\sin(x)}{x} = 1.
$$

#### Compute

$$
\lim_{x\to 0}\frac{\cos(x)-1}{x}.
$$

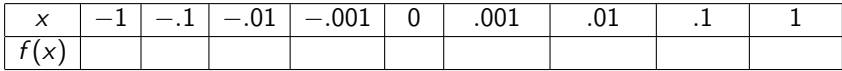

#### Compute

$$
\lim_{x\to 0}\frac{\cos(x)-1}{x}.
$$

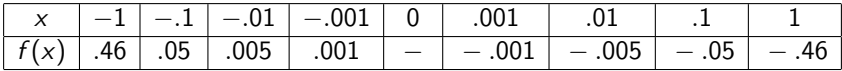

#### Compute

$$
\lim_{x\to 0}\frac{\cos(x)-1}{x}.
$$

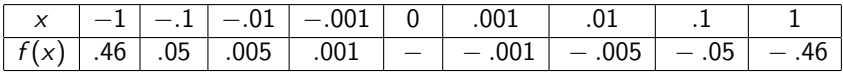

Conclusion:

$$
\lim_{x\to 0}\frac{\cos(x)-1}{x}=0.
$$